**AutoCAD Crack Download [Mac/Win] [March-2022]**

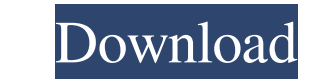

### **AutoCAD Crack For Windows [Latest] 2022**

Download AutoCAD 2019 Screenshot from AutoCAD 2018 How to Build Templates in AutoCAD The A feature, which was used for creating templates, has now been replaced by the B feature. Before you create a new templates on a draw "Refresh" tool, the wizard will prompt you for the last template you used. Click the "Template" icon. Select "New" and open the file where you want to save the template. If you want to change the template. Click the same a You can do two things. In general, when you save a drawing as template, you will also save the template options to a file. To save your template options to a file, go to File->Save As... and select "Template" from the drop will show up in the Refreshing tool's drop-down menu. The other way you can save a template is by copying and pasting it. Copy and Paste a Drawing to a New Template Open the drawing where you want to save the new template. "Template�

# **AutoCAD Crack + For Windows**

Realistic tools (previously called LabVIEW or VISA) offer an easy way to build simulation and HMI solutions. The following is a list of plug-ins available in the Autodesk Plugin Store for AutoCAD 2011's new graphical featu for complex graphics and wireframing, as well as for architectural design, manufacturing and engineering. "Layers" display objects on-screen in groups, and provide the ability to select and manipulate individual objects in drawings. Layers can be added and removed or sorted by label, color, linetype, dimension, category or layer type. When a layer is set to a lock state (means it cannot be changed by another user), it will appear as a separa advantage of complex views for the entire model, as well as for parts of the model, such as the inside of a house. Tools Align AutoCAD 2011 includes a tool called Align, which can align the objects regardless of their posi drawn simultaneously, and callouts can be added to specific objects. Once created, annotate box objects can be moved and resized. Annotate objects can also be grouped together for easier placement. Architectural design The

### **AutoCAD Full Product Key Free**

Create a new drawing in the latest version of Autodesk Autocad. Double-click the drawing and make sure that you select the "Export to XML" option and click on the "Export" button. Copy the XML file into the w file and clic DWG to HTML Converter - Mac How to use the Keygen Install Autodesk DWG to HTML Converter and activate it. Create a new DWG file. Double-click the DWG file and you will be able to save it as a.html file in the "Export" tab. Install Autodesk DWG to HTML Converter and activate it. Create a new DWG file. Double-click the DWG file. Double-click the DWG file and you will be able to save it as a.html file in the "Export" tab. Choose the "Export and design and engineering. CAD programs are used to design, create, and build models that can be used to manufacture buildings, mechanical parts, and even computer chips. AutoCAD 2007, to meet the needs of users worldwide. Wh design. It features an extensive library of drawing and editing tools, allowing you to create professional-quality drawings.

# **What's New In AutoCAD?**

: Export feedback directly to a PDF with the 1,000-foot rule and left-to-right text wrapping. Make revising parts of your model with precision as easy as tracing over them. Drag and drop parts directly into your drawing, m associate them to blocks and lines. (video: 1:22 min.) Multiple PDF imports: Create multiple PDF imports: Create multiple PDFs at once from a single drawing. You can then use the Export feedback option to send and incorpor track of who changed what when. Thanks to all of the feedback we've been hearing from our community, and the AutoCAD team's deep commitment to our customers, we've made a number of improvements in AutoCAD 2023. For more in printing is also available for lines created with the LINE command and with hidden lines. Printing more or less: Use the Send to Print dialog to send your drawing to print. Use the size settings in the dialog to set a page than one PDF file, this feature will automatically print them all. Spool: Export to a spool file to let you print your drawing, and more. What's new in the 3D Warehouse: Download and install the 3D Warehouse: Get 3D conten

### **System Requirements For AutoCAD:**

\*Microsoft Windows Operating System with at least 1 GB of free space on the hard disk. \*Windows 7 / Windows 8 / Windows 8 / Windows 10. \*Latest version of Adobe Reader and Flash are required for reading. \*A PC with an Inte

<http://transparentwithtina.com/?p=2690> <https://tasisatnovin.com/wp-content/uploads/AutoCAD.pdf> <http://bestoffers-online.com/?p=7103> [https://shapshare.com/upload/files/2022/06/hDAMNe66KezCap8dJWKb\\_07\\_46484fe16ebece08cef73300090b7da6\\_file.pdf](https://shapshare.com/upload/files/2022/06/hDAMNe66KezCap8dJWKb_07_46484fe16ebece08cef73300090b7da6_file.pdf) <http://kwan-amulet.com/wp-content/uploads/2022/06/AutoCAD.pdf> <https://rockindeco.com/11948/autocad-product-key-full-free-for-windows-updated/> <https://teenmemorywall.com/wp-content/uploads/2022/06/AutoCAD-1.pdf> <https://bahargroup.ch/wp-content/uploads/2022/06/rawdeia.pdf> <https://civilsun.com/wp-content/uploads/2022/06/AutoCAD.pdf> <http://thenexteverything.com/wp-content/uploads/2022/06/jerivik.pdf> <https://encuentracommunitymanager.com/autocad-crack-keygen-full-version-for-pc/> <https://www.ultimostore.com/wp-content/uploads/2022/06/AutoCAD.pdf> <https://inmueblesencolombia.com/?p=25566> <https://www.macroalgae.org/portal/checklists/checklist.php?clid=8453> <https://festivaldelamor.org/autocad-2022-24-1-crack-for-pc-latest-2022/> <https://thehomeofheroes.org/autocad-crack-free-x64-latest-2022/> <https://thoitranghalo.com/2022/06/07/autocad-crack-2022-latest/> <https://galaxy7music.com/wp-content/uploads/2022/06/upratemc.pdf> <https://btr-pen.com/wp-content/uploads/2022/06/heeeld.pdf> [https://www.americanchillpodcast.com/upload/files/2022/06/2OcjNPycODaH7oKFlUVZ\\_07\\_46484fe16ebece08cef73300090b7da6\\_file.pdf](https://www.americanchillpodcast.com/upload/files/2022/06/2OcjNPycODaH7oKFlUVZ_07_46484fe16ebece08cef73300090b7da6_file.pdf)